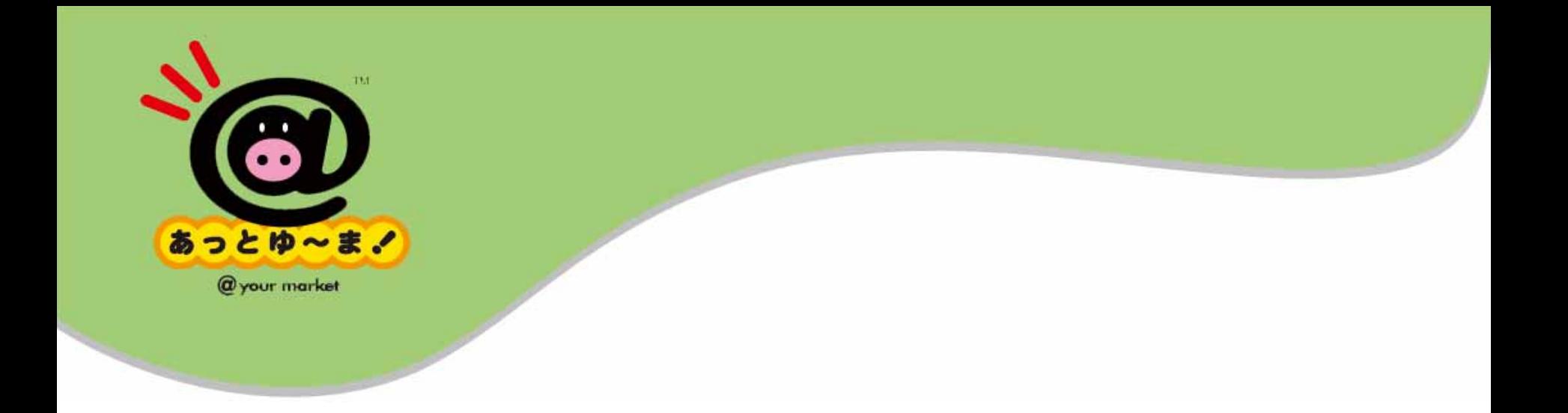

## http://www.njc.co.jp

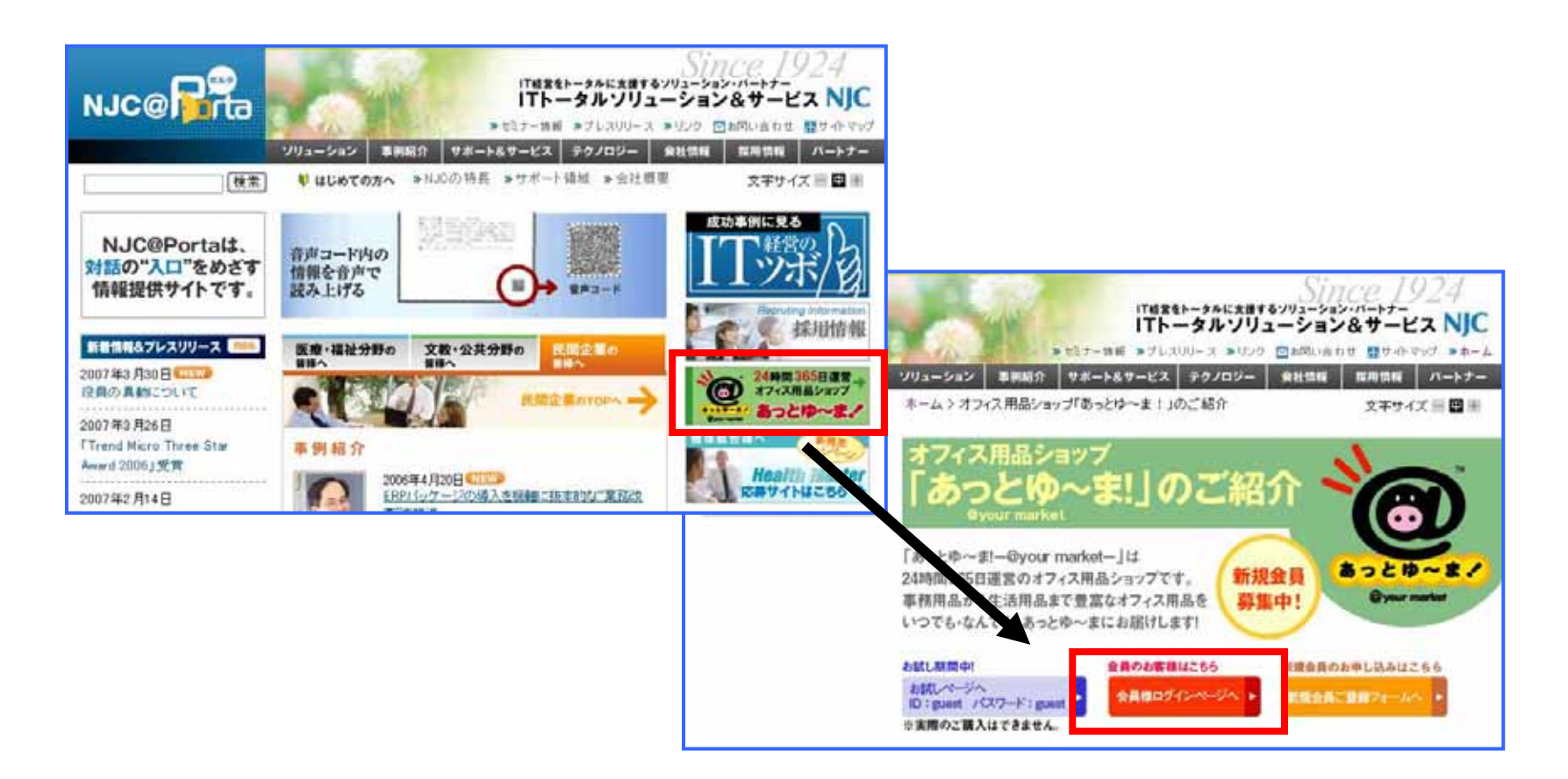

## ID

## $D$

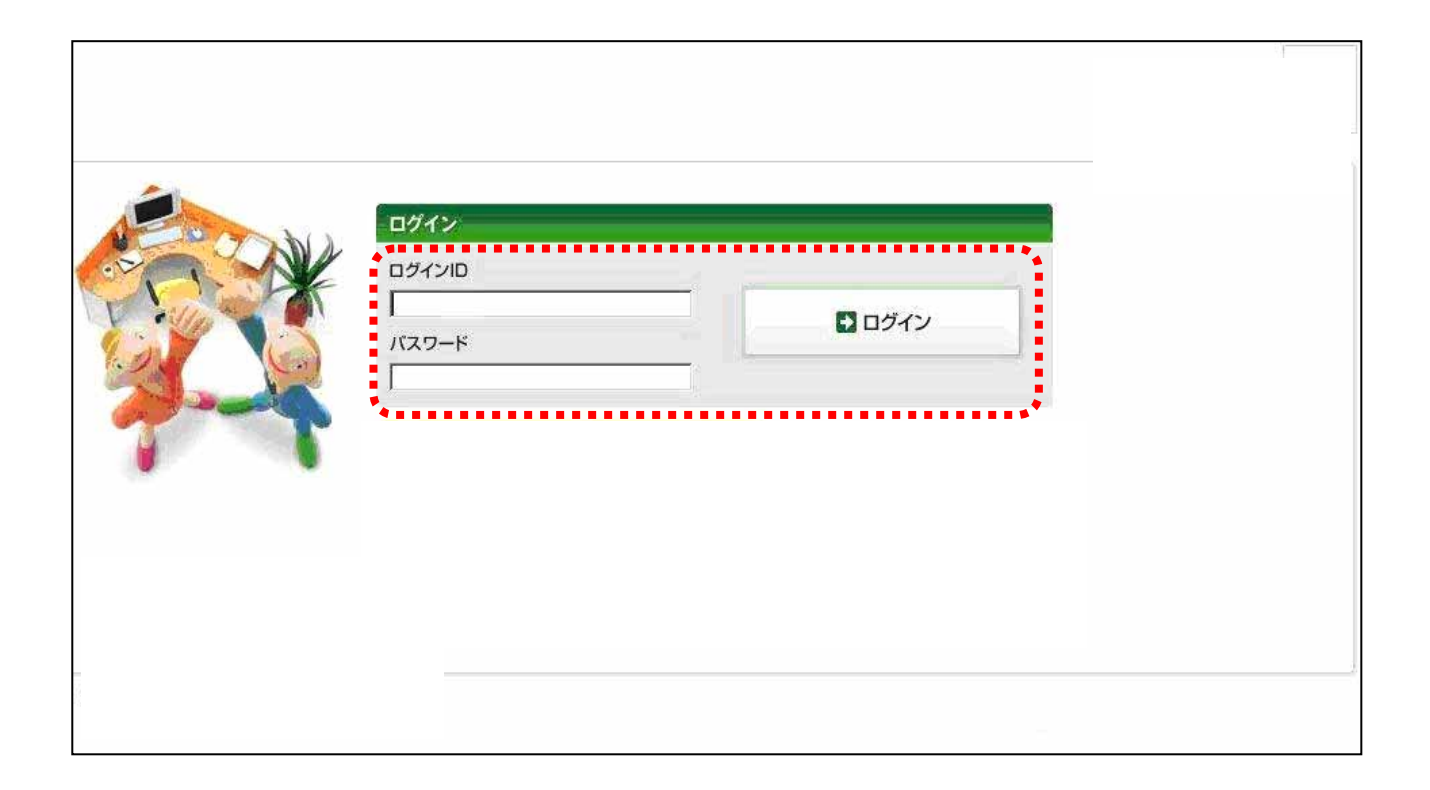

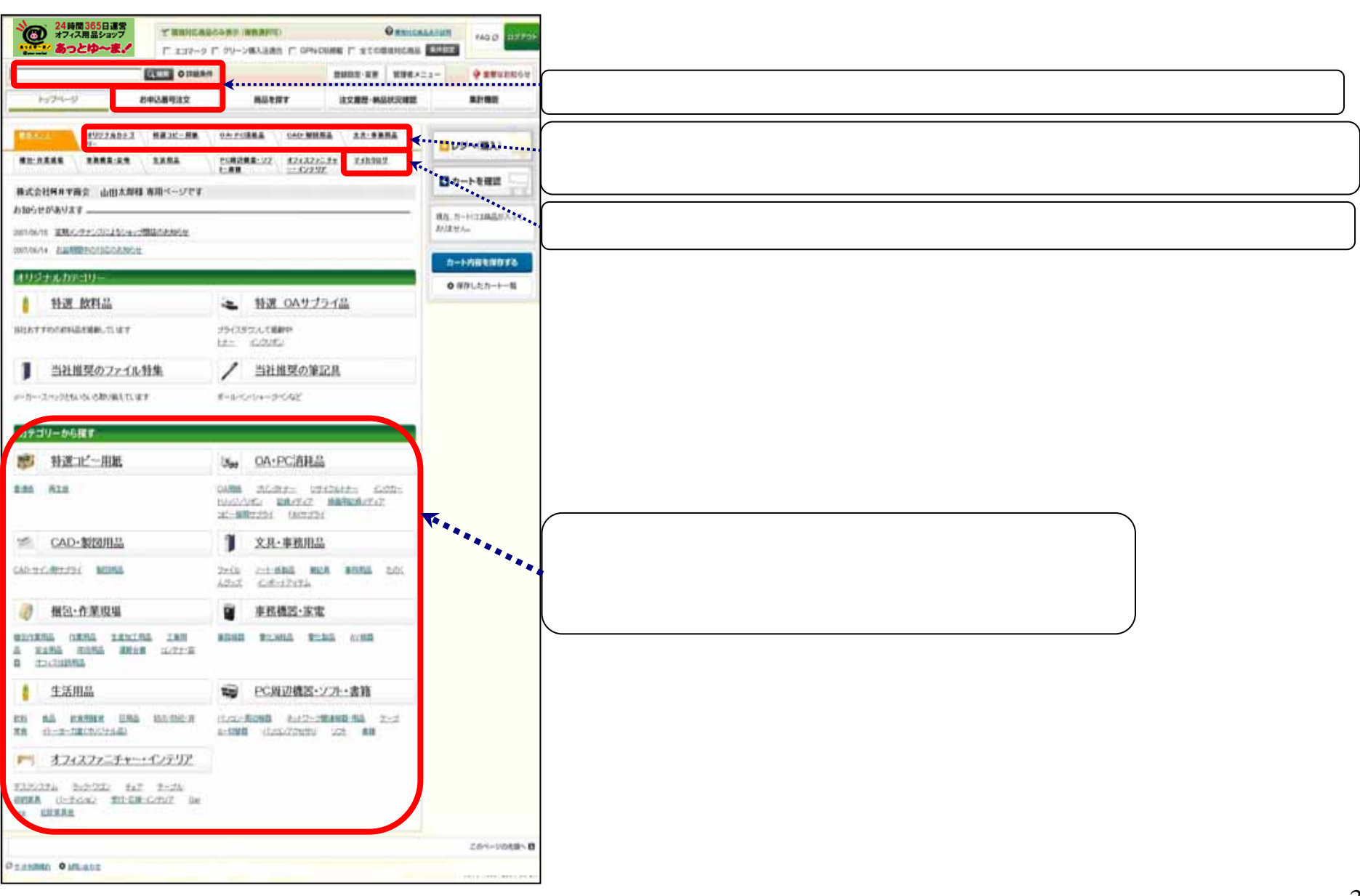

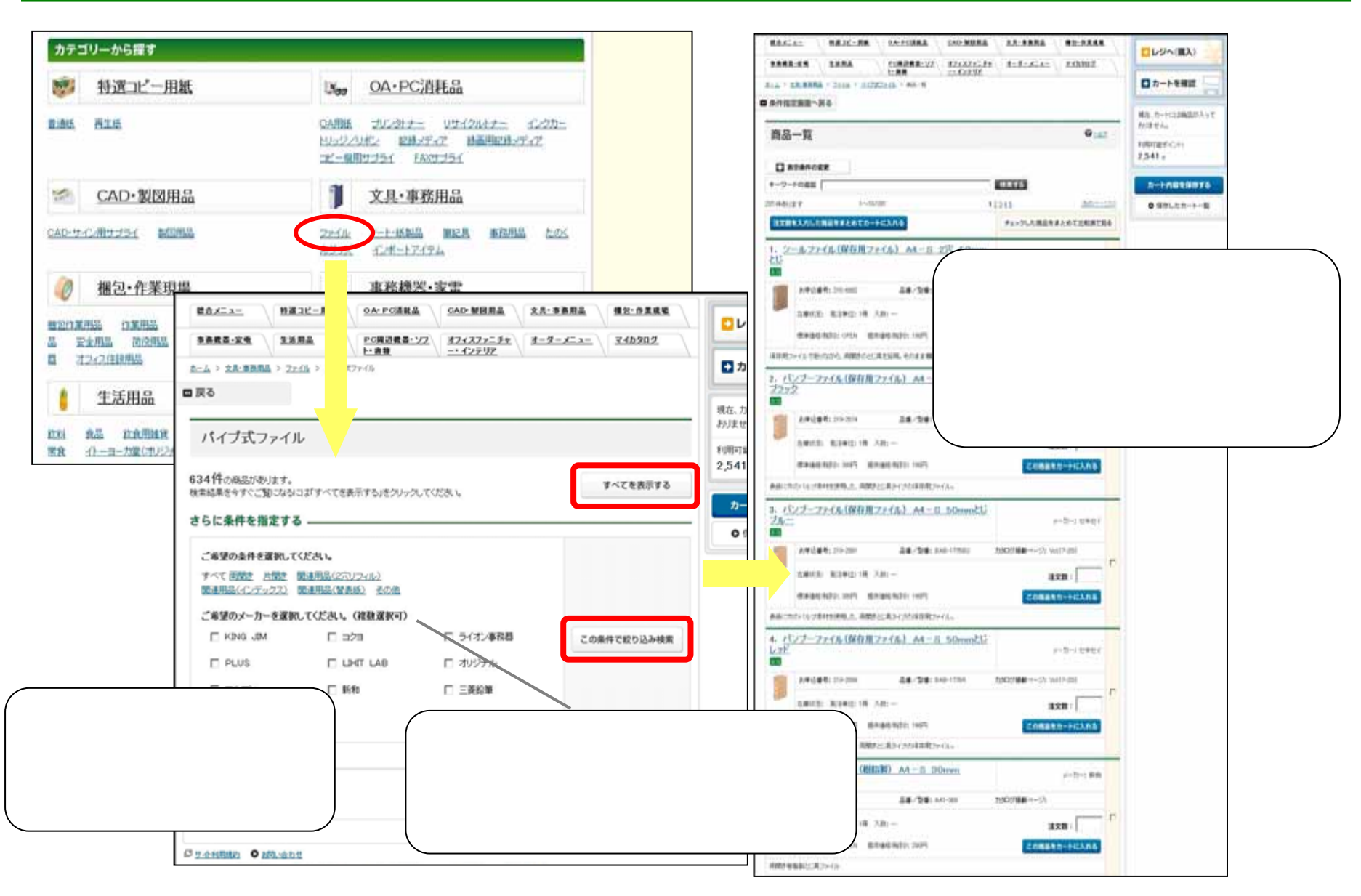

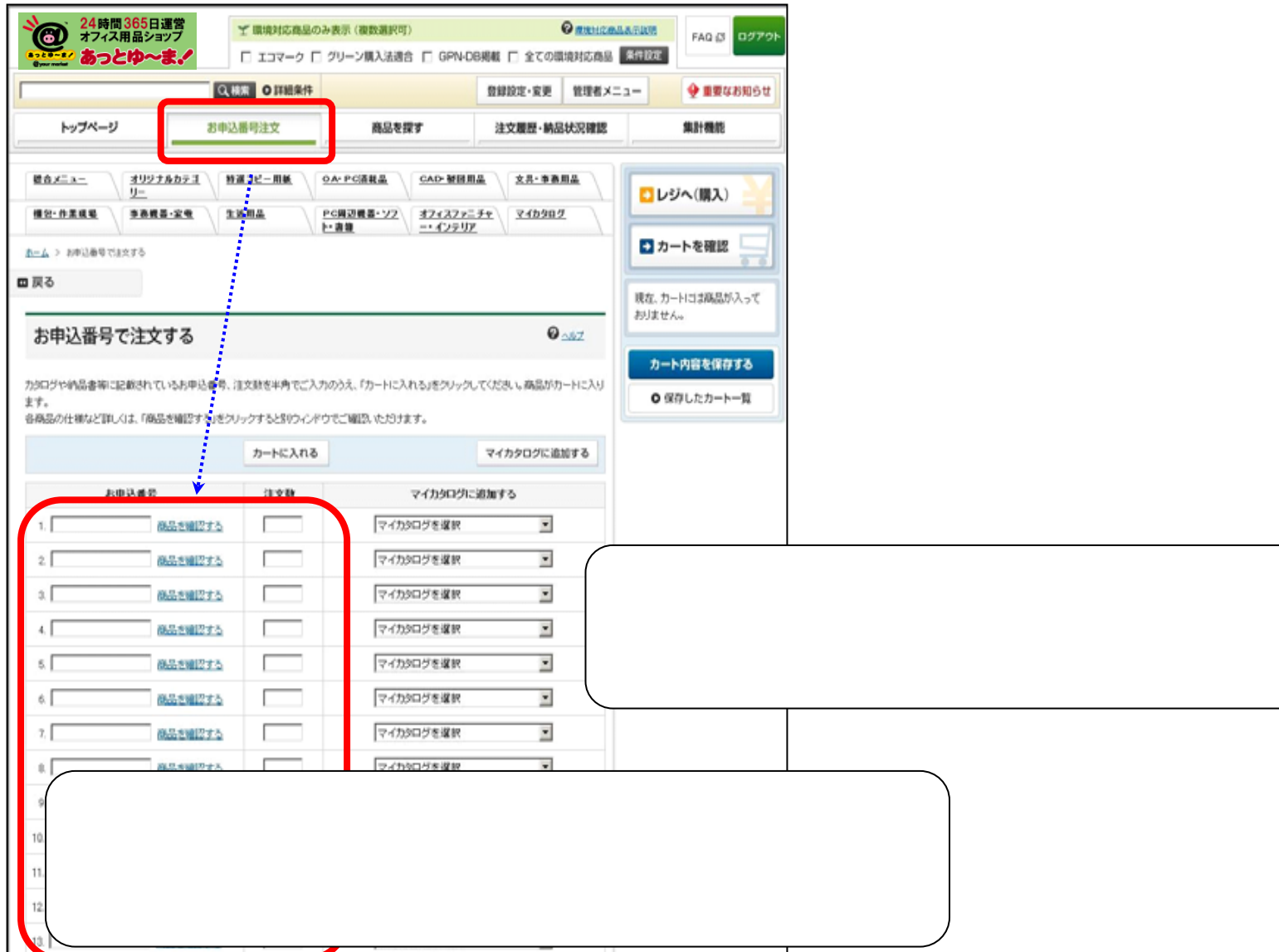

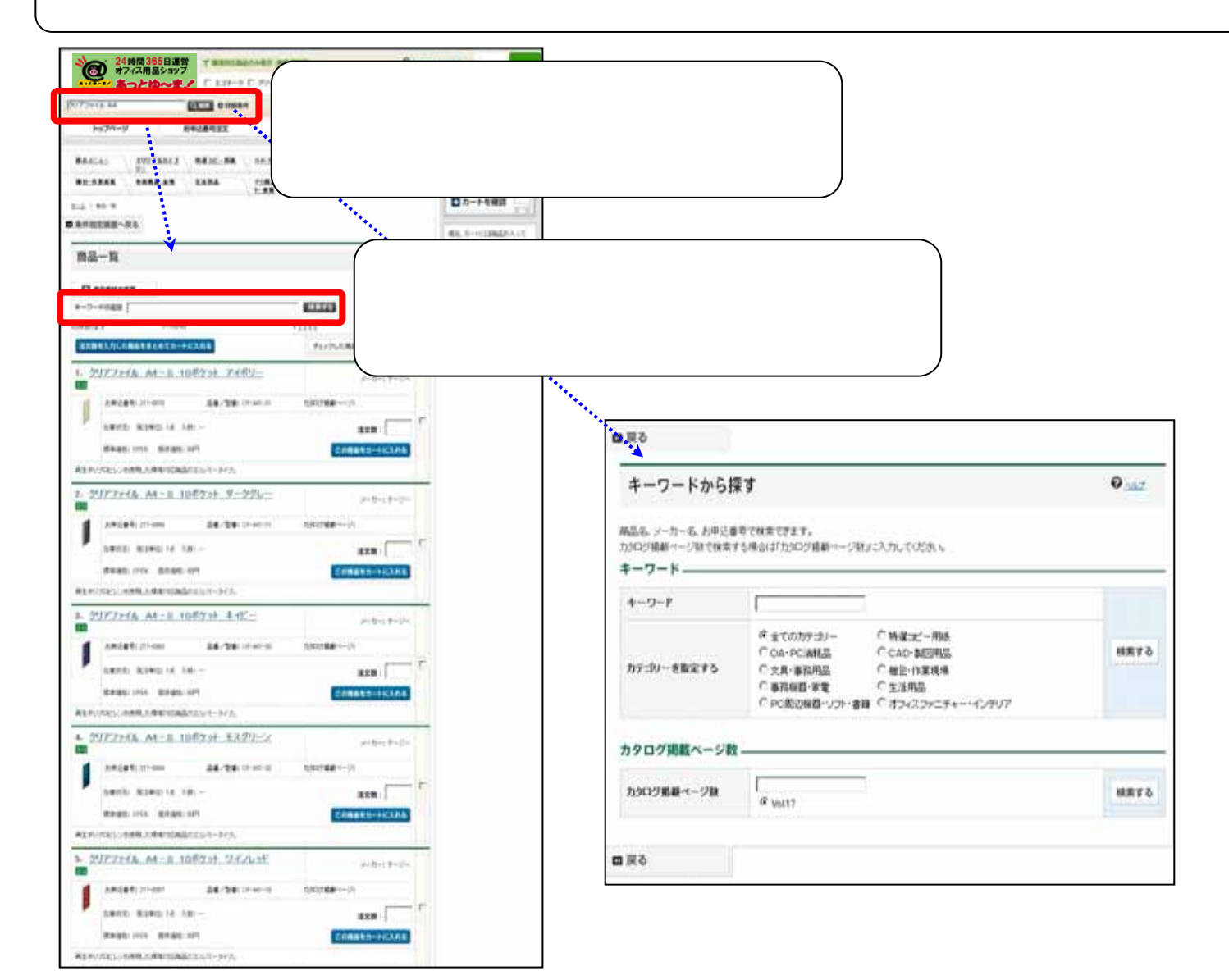

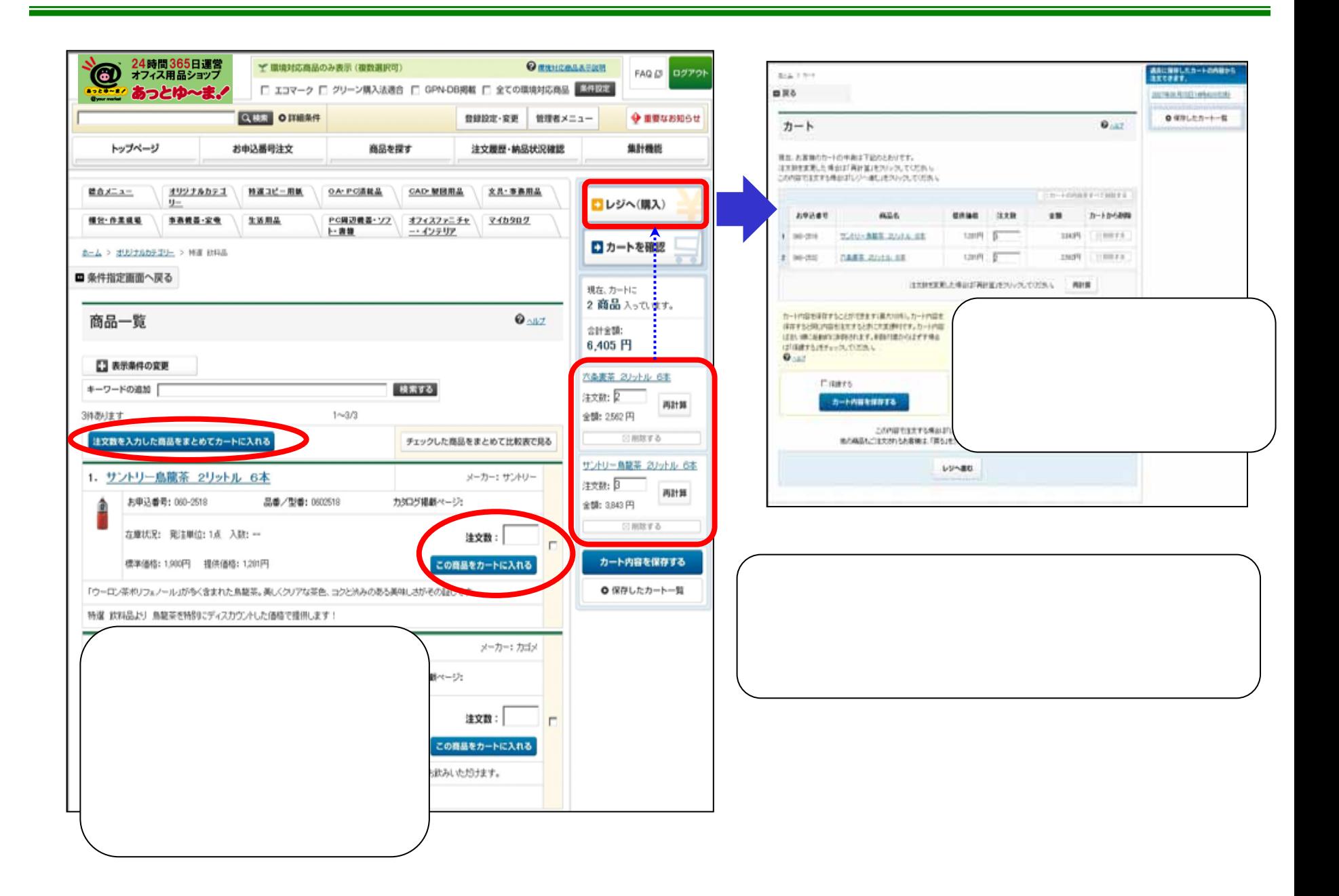

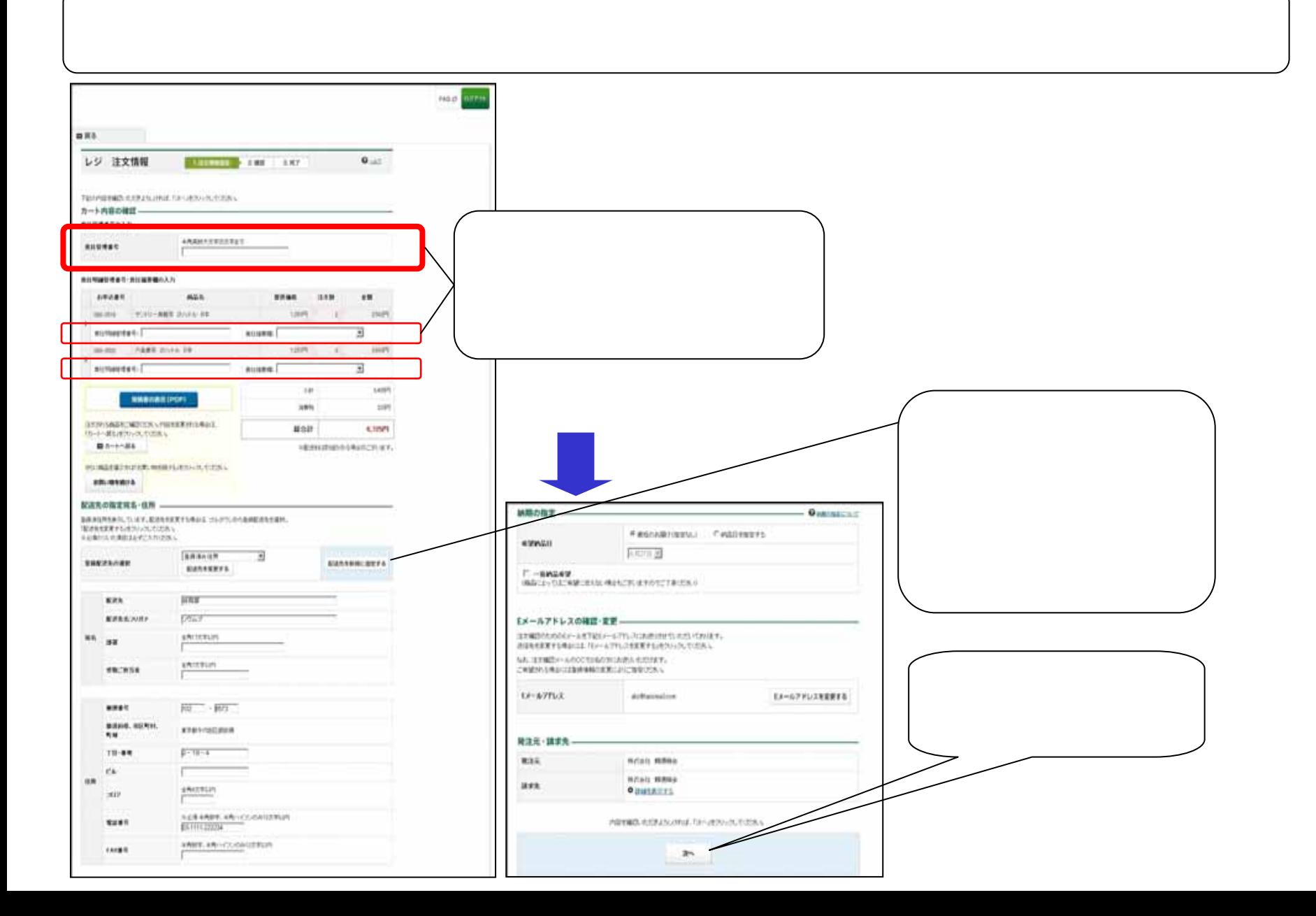

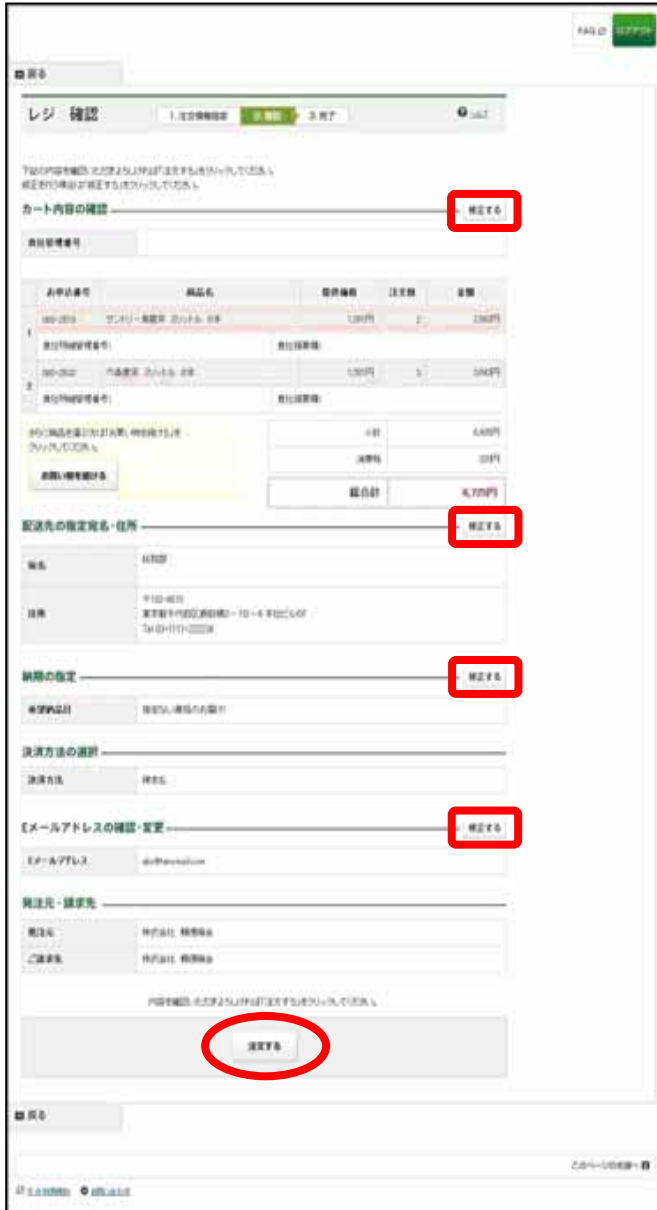

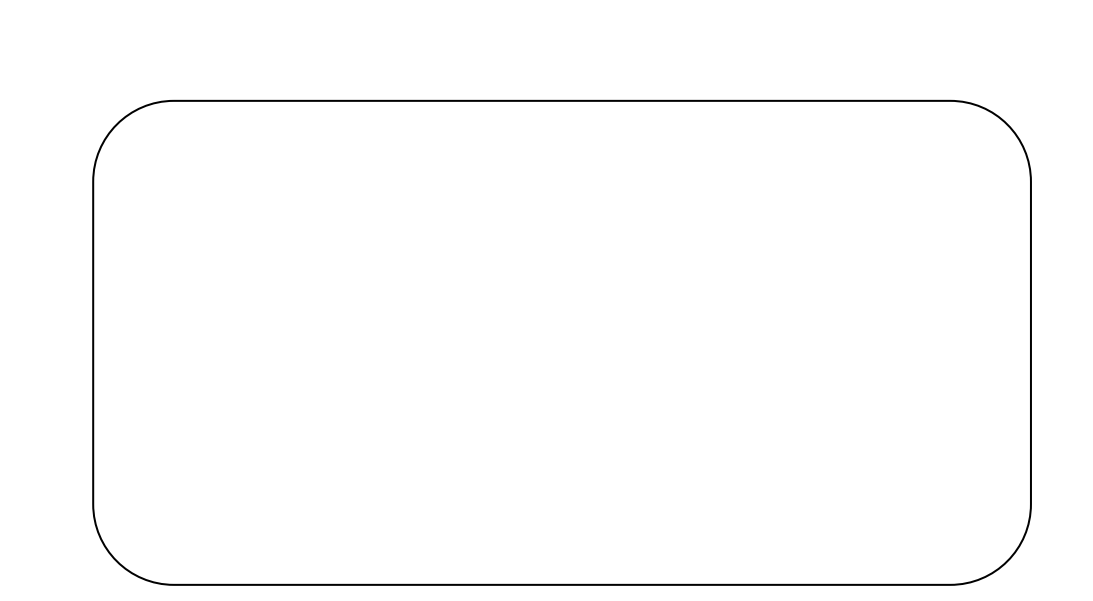